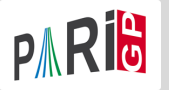

# <span id="page-0-0"></span>An introduction to PARI/GP

Marine Rougnant

Université de Franche-Comté (Besançon, France)

Institute of Mathematical Sciences (Chennai, India) 19/02/24 – 23/02/24

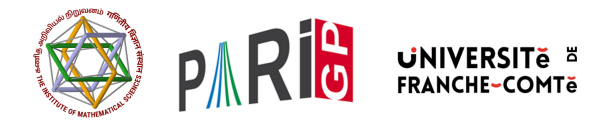

K ロ K K @ K K R X X R K T R R

 $2Q$ 

- Pari : C library, allowing fast computations
- o gp : easy-to-use interactive shell giving acces to the PARI functions
- GP : name of gp's scripting language
- $\bullet$  gp2c : CP  $\rightarrow$  PARI compiler allows to convert GP scripts to C

K ロ ▶ K 御 ▶ K 唐 ▶ K 唐 ▶ ○唐

 $\eta$ an

## HELP & DOCUMENTATION

- [PARI/GP user's guide](https://pari.math.u-bordeaux.fr/pub/pari/manuals/2.11.1/users.pdf)
- **•** refcards
	- **[Basic GP](https://pari.math.u-bordeaux.fr/pub/pari/manuals/2.15.4/refcard.pdf)**
	- **Aumber Fields**
- **[Elliptic Curves](https://pari.math.u-bordeaux.fr/pub/pari/manuals/2.15.4/refcard-ell.pdf)**
- **a** [L-functions](https://pari.math.u-bordeaux.fr/pub/pari/manuals/2.15.4/refcard-lfun.pdf)

[Modular](https://pari.math.u-bordeaux.fr/pub/pari/manuals/2.15.4/refcard-mf.pdf) [Forms/Symbols](https://pari.math.u-bordeaux.fr/pub/pari/manuals/2.15.4/refcard-mf.pdf)

K ロ ▶ K 個 ▶ K 로 ▶ K 로 ▶ 『로 』 K 9 Q @

- ? ? atan  $atan(x)$ : arc tangent of x. • Long help : ? ??atan
	- $atan(x)$ :

• Short help :

Principal branch of  $tan^{-1}(1)(x)=log((1+ix)/(1-ix))/2i$ 

?? ??refcard ??refcard-nf ??tutorial ??? determinant algdisc charker charpoly ellheightmatrix ellpadicregulator for the charpoly matdet matdetint matdetmod mathnfmod nfdetint nfhnfmod polresultant qfminimize

 $QQ$ 

Also inspect the output of: ?? "Finite abelian groups" ?? "Relative extensions"

K 다 > K (라 > K 로 > K 로 > C 로 +

### Basic commands

Assignment operator :

```
? a=1
%13 = 1? a
%14 = 1? a; \\ nothing printed
```
- Multi-line programs : surround the lines by braces.
- Define a user function :

```
f(x) ={
    my (a = 2*x); \setminus local variables
    my (b = a^2);
    return (a + b);
}
```
• Comments : everything following  $\setminus \setminus$  to end of line, as well as /\* this text  $*/$ .

→ 御き → 重き → 重き → 重 → つなの

### Basic commands

? 1+1  $\frac{9}{1}$  = 2 ? 57!  $\%2 = 40526919504877216755680601905432...$ ? 2/6  $\%3 = 1/3$ ? 7\2 %4 3 ? 7%2 %5 1 ?  $(1+I)^2$  $%6 = 2*I$ ?  $(x+1)$   $\hat{(-2)}$  $\frac{9}{7}$  = 1/(x<sup>2</sup> + 2\*x + 1) ? Mod $(2,5)$ <sup>2</sup> \\ in Z/5Z  $%8 = Mod(3, 5)$ ? Mod(x,  $x^2+x+1$ )  $\iint Q[x]/(x^2+x+1)$  $\%9 = Mod(x, x^2 + x + 1)$ 

→ 伊 ▶ → 三 ▶ → 三 ▶ │ 三 │ ◆ ○ ○ ◇

? Pi

%8 = 3.1415926535897932384626433832795028842

? log(2)

%9 = 0.69314718055994530941723212145817656807

? \p100

? log(2)

 $% 10 = 0.693147180559945309417232121458176568075500134...$ ?  $exp(\%)$ 

%11 = 2.000000000000000000000000000000000000000000000...

?  $log(1+x)$ 

```
\frac{\%12}{\%12} = \frac{x-1}{2*x^2+1/3*x^3-1/4*x^4+1/5*x^5-...}
```

```
? exp(%12)
```

```
%13 = 1+x+0(x^16)
```
K個→ K目→ K目→ (目) のQC

Polymorphism : the domain is determined where inputs make sense and computations performed there :

```
? factor(91)
%13 = [7,1;13,1]? factor(91+I)
%14 = [-1,1;1+I,1;4+5*I,1;1+10*I,1]? factor(x^4+4)%15 = [x^2-2*x+2,1;x^2+2*x+2,1]? factor((x^4+4)*T)\sqrt[6]{16} = [\text{x}+(-1-1),1;\text{x}+(1-1),1;\text{x}+(-1+1),1;\text{x}+(1+1),1]? factor((x^4+1)*Mod(1,a^2-2))
%17 = [x^2+Mod(-a,a^2-2)*x+1,1;x^2+Mod(a,a^2-2)*x+1,1]? factor((x^4+4)*Mod(1,13))
%18 = [Mod(1,13)*x+Mod(4,13),1;Mod(1,13)*x+Mod(6,13)]
```
K ロ ▶ K 個 ▶ K 로 ▶ K 로 ▶ 『로 』 K 9 Q @

```
? V = [1, 2, 3];
? W = [4, 5, 6];
? M = [1,2,3;4,5,6];
? V*W
\frac{9}{4} = 32
? M*W
%5 = [32, 77]<sup>~</sup>
? U = [1..10]% 6 = [1, 2, 3, 4, 5, 6, 7, 8, 9, 10]
```
K ロ ▶ K 個 ▶ K 로 ▶ K 로 ▶ - 로 - K 9 Q @

```
? V[2]
\frac{9}{6}7 = 2? W[1..2]
%8 = [4,5]<sup>~</sup>
? M[2,2]
%9 = 5? M[1,]
%10 = [1,2,3]? M[,2]
%11 = [2,5]<sup>~</sup>
? M[1..2,1..2]
%12 = [1,2;4,5]
```
4 D F

メタト メミト メミト

 $2QQ$ 

G.

```
? [n^2|n<-1.10]\%5 = [1, 4, 9, 16, 25, 36, 49, 64, 81, 100]? [n^2|n<-[1..10],isprime(n)]
%6 = [4,9,25,49]? [a,b] = [1,2];
? print("a=",a," b=",b)
% a=1 b=2
```
4.000.00

メタト メミト メミト

 $\eta$ an

G.

### **PROGRAMMING**

Control structures : (See also : forsubset, forperm, forpart, forsubgroup, forell, forfactored, fordivfactored. . .)

```
if(cond,expr_true{,expr_false})
while(cond, expr)
for(var=start,end,expr(var))
forstep(var=start,end,step,expr(var))
forprime(var=start,end,expr(var))
fordiv(N,var,expr(var))
```

$$
\sum_{d|N} f(d)
$$

 $force(var=[[a,b], [c,d]],expr(var))$ 

. . .

$$
f(a, c), f(a, c + 1), \ldots, f(a, d)
$$
  

$$
f(a + 1, c), f(a + 1, c + 1), \ldots, f(a + 1, d)
$$

$$
f(b,c), f(b,c+1), \ldots, f(b,d) \iff \text{for all } c \text{ is } s \text{ is } s
$$

```
To configure the memory used by PARI, In the file .gprc (orgprc.txt under
windows) add
```

```
parisizemax=1G
```
or do

```
default(parisizemax,"1G");
```

```
if the message 'the PARI stack overflows !' appears
```
a mille

メタトメ ミトメ ミト

 $QQ$ 

Galois extensions Finite fields Number fileds Class field theory Elliptic curves L-functions Modular forms

メロト メタト メミト メミト

÷,

 $2Q$